## Diva 2020.R12 - 13 Ekim

## Sürümde Yer Alan Yenilikler

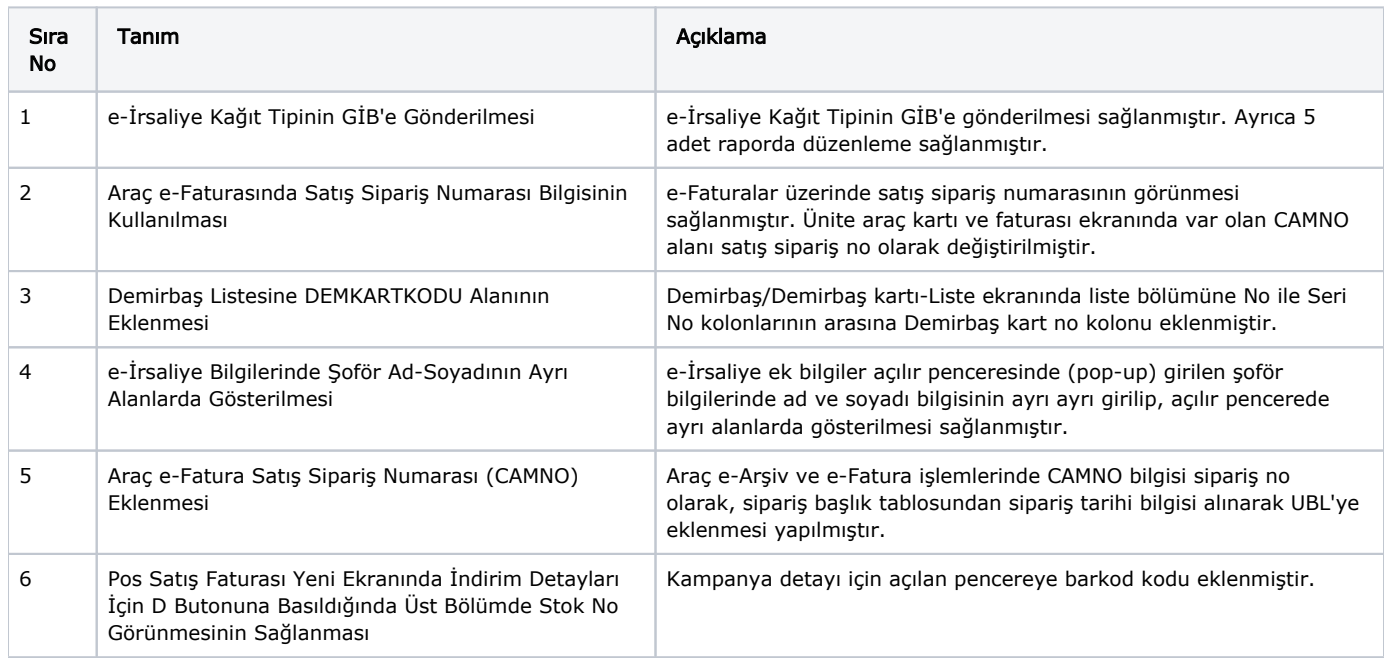

## Sürümde Yer Alan İyileştirmeler

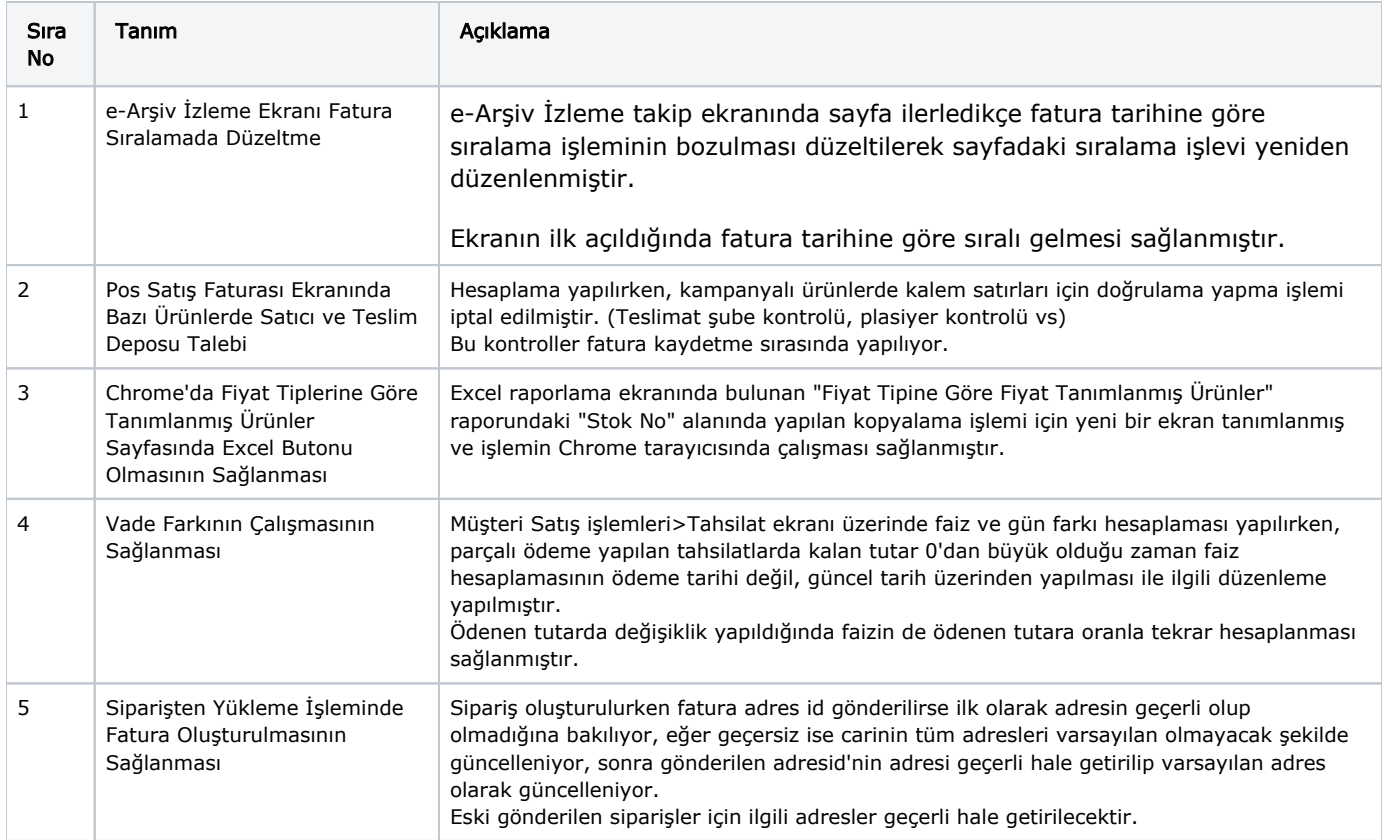

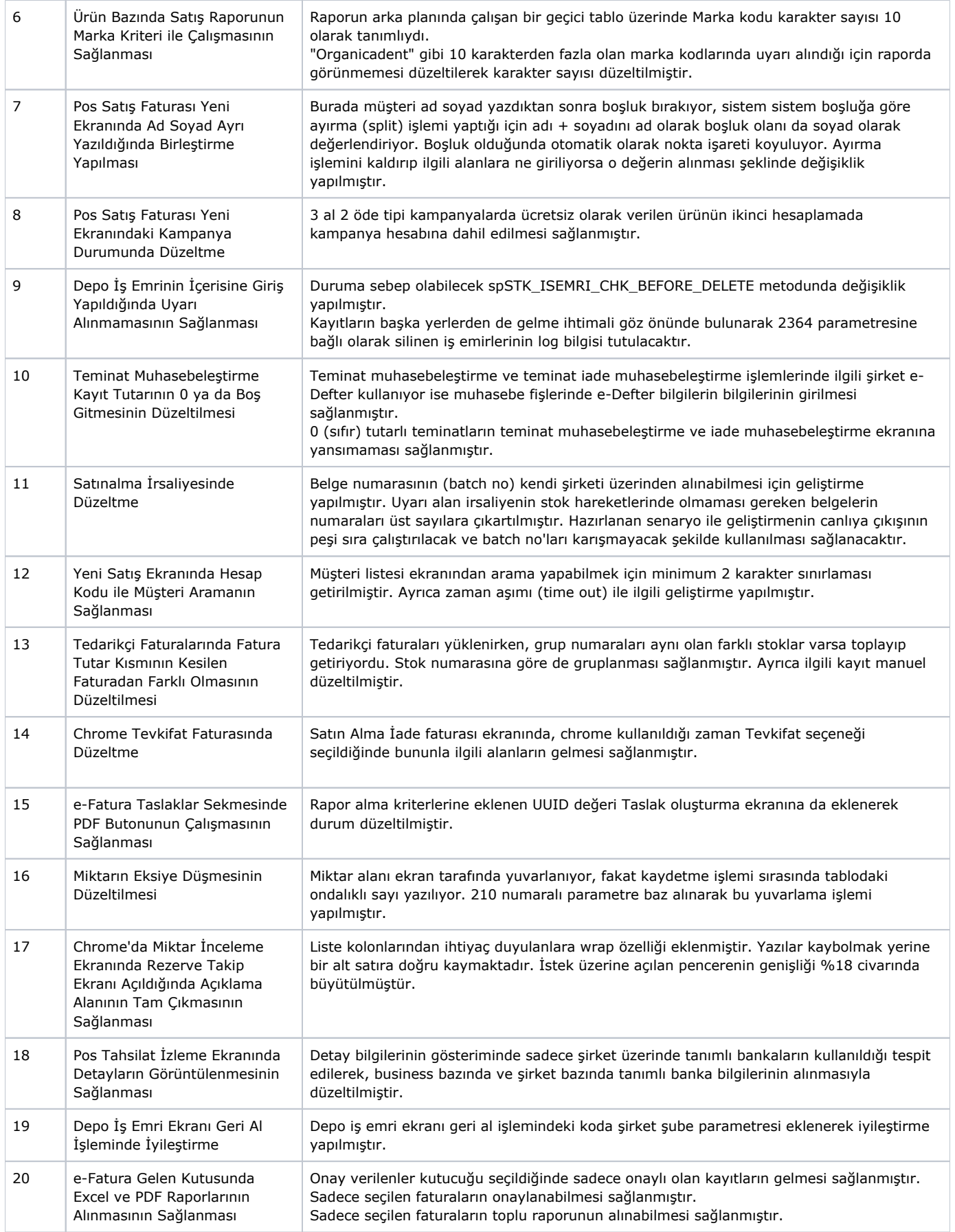

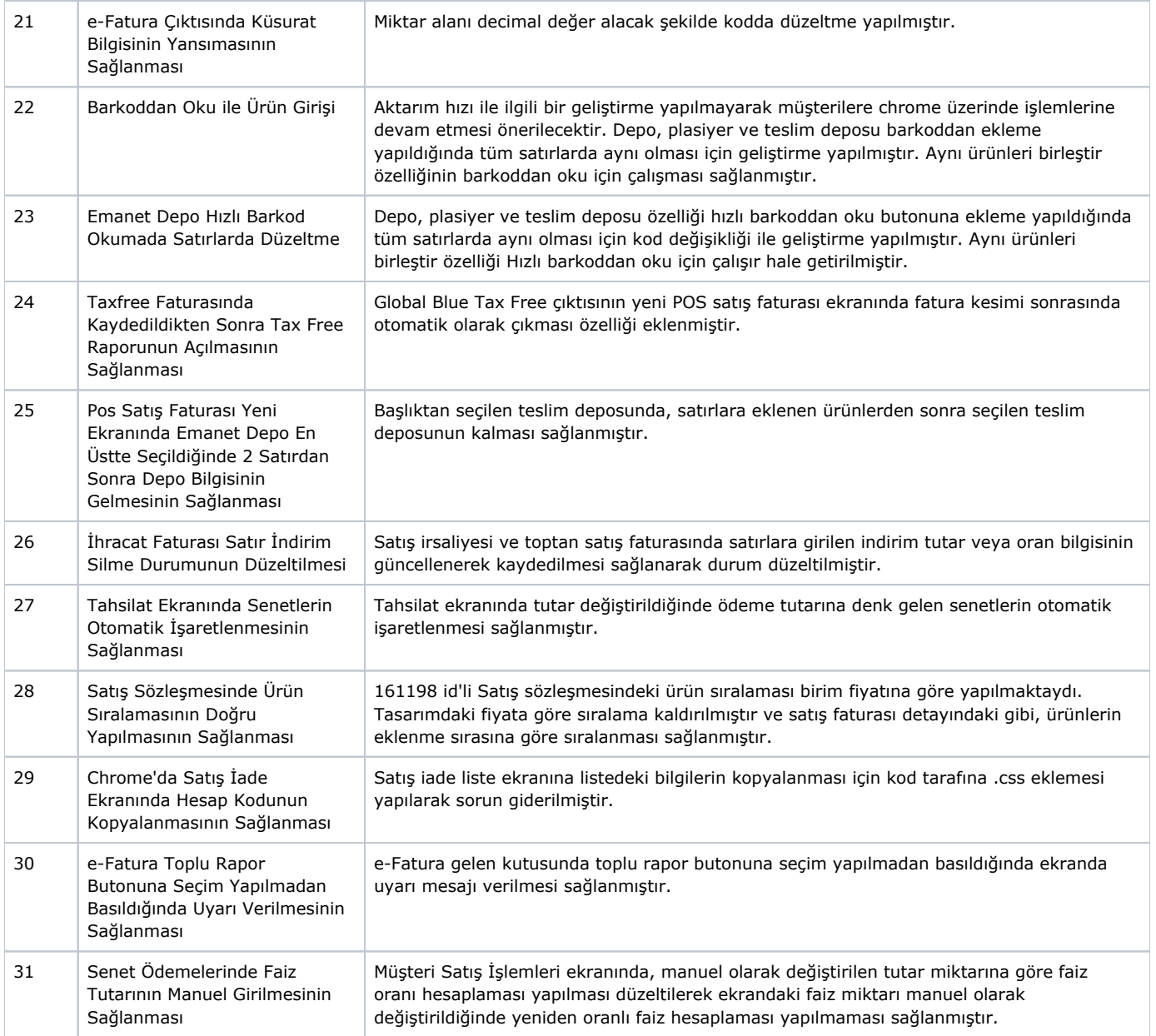